# EudraCT results: posting of results

Once results are uploaded as summary attachment and/or full data set, as applicable, results can be posted in EudraCT, as per step 6 of [Tutorials on posting results.](https://eudract.ema.europa.eu/multimedia_tutorials.html) Note: before posting, all validation rules need to be solved in case results are posted as a full data set, see [validation for results.](https://eudract.ema.europa.eu/docs/training/EudraCT%20user%20manual_Results%20full%20data%20set%20validation.pdf) A full overview of EudraCT processes is provided in the **EudraCT step-by-step quide**. In case support is needed, see [here.](#page-1-0)

#### **Post results**

1. Once logged in ['your page'](https://eudract.ema.europa.eu/results-web/), select the relevant trial and click on 'Edit':

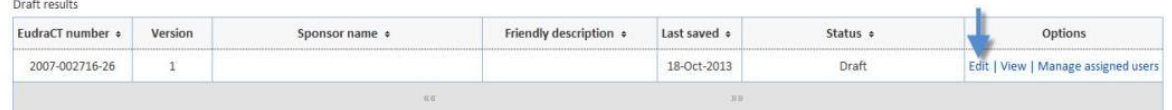

2. Afterwards, click on 'post results' at the top right corner of the trial's page:

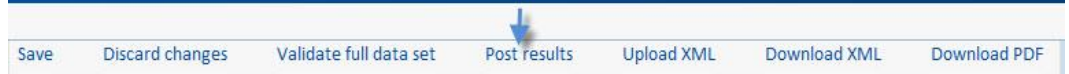

3. The user will then need to confirm that the modality of posting (summary attachment vs full data set) is correct, and then declare whether the trial was prematurely ended or not, if it was part of a paediatric investigation plan, or conducted under Article 45 or 46 of the paediatric regulation 1901/2006.

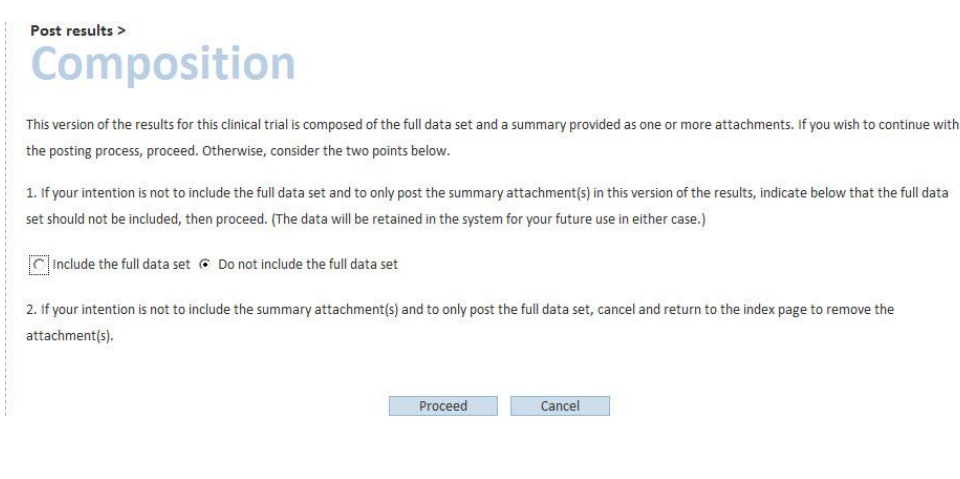

## <span id="page-1-0"></span>Post results > **Modality of posting**

You will now be asked up to 4 questions about the clinical trial. Provide an answer to each question to ascertain whether the modality of posting used (one or more summary attachments only) is permitted.

- . Is this clinical trial part of an agreed paediatric investigation plan (PIP)? No
- Does article 45 of Regulation (EC) No 1901/2006 apply to this trial? No
- Does article 46 of Regulation (EC) No 1901/2006 apply to this trial? No
- . When was the global end of the trial? 30/08/2010

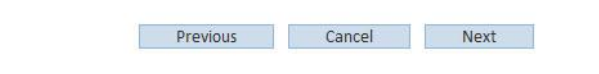

- 4. If all the answers provided are correct, the user will be able to post results, after having accepted the terms of agreement.
- 5. The results have been successfully posted to EudraCT:

#### **Post results - success**

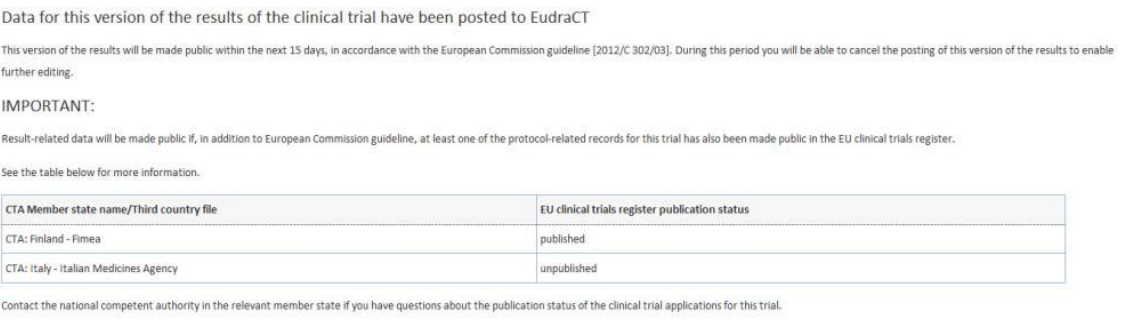

 $OK$ 

The results will be in 'posted status' for two weeks after posting. After two weeks, results will be in 'finalised' status and can be viewed on the EU CTR if the protocol (CTA or third country file) related records are published. Please note: results of phase I clinical trials conducted solely on adult or to trials that do not have the NCA/Ethics Committee data inserted, will not be made public on [EU Clinical Trial](https://www.clinicaltrialsregister.eu/ctr-search/search)  [Register](https://www.clinicaltrialsregister.eu/ctr-search/search) since the relevant CTA/third country file is also not public.

Note: during the two weeks period of 'posted status', the sponsor has the possibility to retract the publication through [updating them,](https://eudract.ema.europa.eu/docs/training/EudraCT%20user%20manual_Results%20updating%20after%20posting.pdf) so that the previous version is not published. If so, the results status returns to "draft". In case, instead, the two weeks have passed and the status of the results to be updated is on 'finalised', when [updating those results](https://eudract.ema.europa.eu/docs/training/EudraCT%20user%20manual_Results%20updating%20after%20posting.pdf) a second version of results will be created which will be added to the first one when published.

### **Support needed?**

For questions, refer to our [Frequently Asked Questions.](https://eudract.ema.europa.eu/docs/guidance/EudraCT%20FAQ_for%20publication.pdf) If the answer to your question is not there, [Contact us.](https://eudract.ema.europa.eu/contact.html)